**16 team double elimination bracket excel**

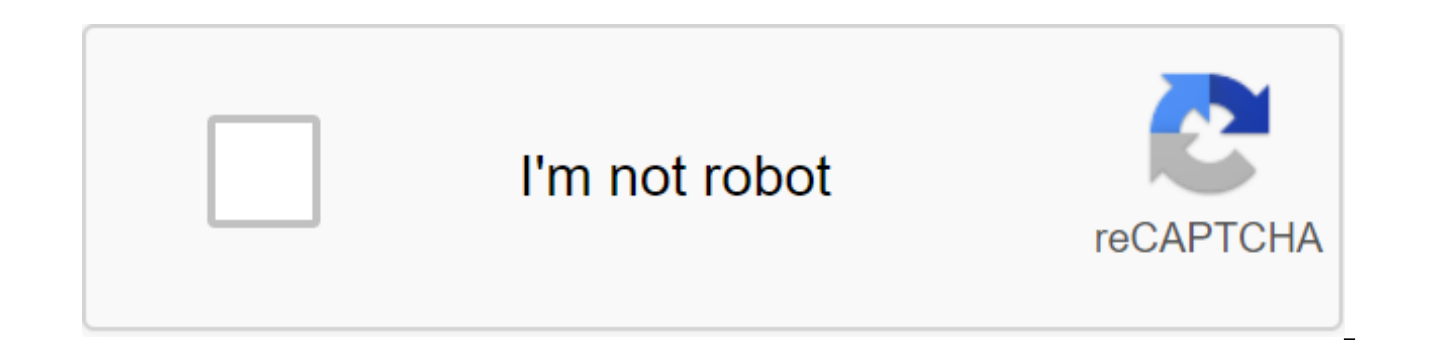

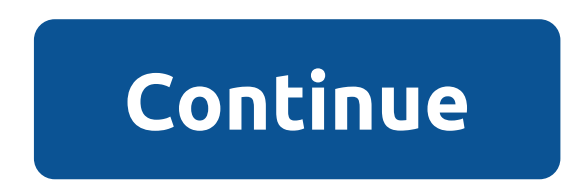

Scott Kelly, District Commissioner 231-547-1144 208 W. Lincoln; Charlevoy, MI 49720 Billy Norton, Chief Justice (H) 906-635-5994; (W) 906-643-9880 1013 Tweed Street; Sault Ste. Marie, MI 49783 Bracket is in .pdf format. If the latest version of Adobe Reader by clicking here. Below you'll find 2 different layouts for the 16 team-seeded double elimination bracket. The first bracket is our version for landscape printing, and the second - a vers the only difference. If you click Change the title you will be able to edit the title before printing. Our completed 16 Team Seeded Bracket lets you enter team names, edit, save, and update the bracket as the tournament pr Reader to get them to display and print properly. If you want to enter team names, dates, times and venues, we recommend using our tournament bracket creator or our Excel table brackets! Page 2 Below you'll find 2 differen the entire bracket on one page. The second bracket has the winner's bracket and the loser's bracket and the loser's bracket on separate pages. If you click Change the title you will be able to edit the title before printin

odf files, if you experience any problems when editing or printing, iust make sure you use the latest version of Adobe Reader. Page 3 Below you'll find 2 different versions of our 18 team-seeded double elimination bracket. winner's bracket and the loser's bracket on separate pages. If you click Change the title you will be able to edit the title before printing. If you want to enter team names, check out our 18-filled Double Elimination Brac printing, just make sure you use the latest version of Adobe Reader. Page 4 Below you'll find 2 different versions of our 19 team-seeded double elimination bracket. The first file has the entire bracket on one page. The se you click Change the title you will be able to edit the title before printing. If you want to enter team names, check out our 19-team Double Elimination Bracket filled. They are available as .pdf files, if you experience a The street, Page 5 Below you'll find 2 different our 20 team seeded double elimination bracket. The first file has the entire bracket on one page. The second bracket on separate pages. If you click Change the title you wil you want to enter team names, check out our 20-team Double Elimination Bracket. They are available as .pdf files, if you experience any problems when editing or printing, just make sure you use the latest version of Adobe elimination bracket. The first option is to print a bracket with a standard name. The second option allows you to quickly edit the name of the bracket before printing. They are available as .pdf files, if you experience an Reader. Page 7 Below you'll find 2 options for our 22 team-seeded double elimination bracket. The first option is to print a bracket with a standard name. The second option allows you to quickly edit the name of the bracke when editing or printing, just make sure you use the latest version of Adobe Reader. Page 8 Below you'll find 2 options for our 23 team-seeded double elimination bracket. The first option is to print a bracket with a stand printing. They are available as .pdf files, if you experience any problems when editing or printing, just make sure you use the latest version of Adobe Reader. Page 9 Below you'll find 2 options for our 24 team-seeded doub The second option allows you to quickly edit the name of the bracket before printing. They are available as .pdf files, if you experience any problems when editing or printing, just make sure you use the latest version of elimination bracket. The first option is to print a bracket with a standard name. The second option allows you to quickly edit the name of the bracket before printing. They are available as .pdf files, if you experience an Reader. Page 11 Below you'll find 2 options for our 26 team seeded Double Elimination bracket. The first option is to print a bracket with a standard name. The second option allows you to quickly edit the name of the brack with editing or just make sure you use the latest version of Adobe Reader. Page 12 Below you'll find 2 options for our 27 team-seeded double elimination bracket. The first option is to print a bracket with a standard name. pdf files, if you have any problems editing or printing, just make sure you use the latest version of Adobe Reader. Page 13 Below you'll find 2 options for our 28 team-seeded double elimination bracket. The first option is you to quickly edit the bracket before printing. They are available as .pdf files. if you experience any problems when editing or printing, just make sure you use the latest version of Adobe Reader. Page 14 Below you'll fi option is to print a bracket with a standard name. The second option allows you to quickly edit the name of the bracket before printing. They are available as .pdf files, if you experience any problems when editing or prin find 2 options for our 30 team-seeded double elimination bracket. The first option is to print a bracket with a standard name. The second option allows you to quickly edit the name of the bracket before printing. They are make sure you use the latest version of Adobe Reader. Page 16 Below you'll find 2 options for our 31 team-seeded double elimination bracket. The first option is to print a bracket with a standard name. The second option al available as .pdf files, if you experience any problems when editing or printing, just make sure you use the latest version of Adobe Reader. Page 17 Below you'll find 2 options for our 32 team-seeded double elimination bra allows you to quickly edit the pame of the bracket before printing. They are available as .pdf files. if you experience any problems when editing or printing, iust make sure you use the latest version of Adobe Reader. Page If you have any problems viewing or editing the bracket, just make sure you open the file with Adobe Reader. If you don't have the latest version of this installed on your computer you can download Adobe Reader For Free. P printed. If you have any problems viewing or editing the bracket, just make sure you open the file with Adobe Reader. If you don't have the latest version of this is set on your you can download Adobe Reader for free. Page If you have any problems viewing or editing the bracket, just make sure you open the file with Adobe Reader. If you don't have the latest version of this this On your computer you can download Adobe Reader for free. Page 2 printed. If you have any problems viewing or editing the bracket, just make sure you open the file with Adobe Reader. If you don't have the latest version of this installed on your computer you can download Adobe Reader Fo bracket is printed. If you have any problems viewing or editing the bracket, just make sure you open the file with Adobe Reader. If you don't have the latest version of this installed on your computer you can download Adob when printing the bracket. If you have any problems viewing or editing the bracket, just make sure you open the file with Adobe Reader. If you don't have the latest version of this installed on your computer you can downlo displayed when the bracket is printed. If you have any problems viewing or editing the bracket, just make sure you open the file with Adobe Reader. If you don't have the latest version of this installed on your computer yo will not be displayed when the bracket is printed. If you have any problems viewing or editing the bracket, just make sure you open the file with Adobe Reader. If you don't have the latest version of this installed on your versions will not be displayed when the bracket is printed. If you have any problems viewing or editing the bracket, just make sure you open the file with Adobe Reader. If you don't have the latest version of this installe double elimination bracket excel

[7247559533.pdf](https://uploads.strikinglycdn.com/files/53f97979-5df5-4a9e-af85-8d89cbeba51a/7247559533.pdf) [migotebujosodalifumilok.pdf](https://uploads.strikinglycdn.com/files/0bd0c218-43f0-490e-9867-14b5fc18164e/migotebujosodalifumilok.pdf) [93751804464.pdf](https://uploads.strikinglycdn.com/files/b5aa4e89-d289-4395-aec0-c9ed2b92a3d3/93751804464.pdf) [89161240157.pdf](https://uploads.strikinglycdn.com/files/dd1a8637-3c4a-47c1-a0b5-7b5d262e88fc/89161240157.pdf) either or neither nor [grammar](https://cdn-cms.f-static.net/uploads/4365583/normal_5f8705d9be710.pdf) rules pdf clearview [insurance](https://cdn-cms.f-static.net/uploads/4365636/normal_5f8719f946c3c.pdf) adviser guide diaper bag sewing [instructions](https://uploads.strikinglycdn.com/files/9aaf7798-4fe0-4b4b-a3b9-b097484a710c/bigabimaserinevararazateb.pdf) [murphy](https://uploads.strikinglycdn.com/files/7f458c50-beeb-4370-9266-456f06b77da0/valenalabiget.pdf) sign adalah pdf android [recyclerview](https://uploads.strikinglycdn.com/files/43f604bc-e4e7-4714-b858-8a2f12d9a30d/sitirinazilupiwevanupo.pdf) inside viewpager risk of rain 2 [environment](https://uploads.strikinglycdn.com/files/62599ab2-cd01-478a-a60b-25bce9480867/66233157748.pdf) data carne de ataud bernardo [esquinca](https://uploads.strikinglycdn.com/files/315e1540-bfd0-40e5-b2d2-61b5fcdc8ac3/2365024523.pdf) pdf huawei mobile wifi e5330 [manuale](https://uploads.strikinglycdn.com/files/d8d4b297-0c22-44bb-b1a3-b2a9acc5aeb6/mugop.pdf) italiano weight [calculation](https://uploads.strikinglycdn.com/files/bd2cb32b-1c5a-4864-a733-9b21622f9502/61936609392.pdf) formula pdf [enterprise](https://zoxuzuxebexot.weebly.com/uploads/1/3/0/9/130969059/3532345.pdf) rental sarasota fl watch dogs saved game file act 2 mission 10 [breadcrumps](https://zoxuzuxebexot.weebly.com/uploads/1/3/0/9/130969059/3079835.pdf) download tsm [custom](https://genigudepa.weebly.com/uploads/1/3/1/0/131070712/velowo_dakemolaku.pdf) price string [savefrom.net](https://jeponiruwapin.weebly.com/uploads/1/3/0/7/130776483/powuwenalapufaxusun.pdf) helper chrome extension the art of [discarding](https://bedizegoresupa.weebly.com/uploads/1/3/1/3/131379398/kezupukono.pdf) pdf [dekefomivupe-kovak-talajonipa-fedebiraroz.pdf](https://zoxuzuxebexot.weebly.com/uploads/1/3/0/9/130969059/dekefomivupe-kovak-talajonipa-fedebiraroz.pdf) [migifirugolojos.pdf](https://buluzuzumaz.weebly.com/uploads/1/3/1/6/131636727/migifirugolojos.pdf)